# **Template for Submission of Manuscript to the International Conference** *SPPM2018* **using Microsoft Word**

**A B Presentingauthor<sup>1</sup> , C D Otherauthor<sup>2</sup> , E F Otherauthor<sup>3</sup>**

<sup>1</sup> MME Department, Bangladesh University of Engineering and Technology, Dhaka-1000, Bangladesh

<sup>2, 3</sup> IRC in Materials, Birmingham University, Birmingham, B15 2TT, UK

**Abstract.** All articles *must* contain an abstract. The abstract text should be formatted using 10 point Times or Times New Roman and indented 25 mm from the left margin. Leave 10 mm space after the abstract before you begin the main text of your article, starting on the same page as the abstract. The abstract should give readers concise information about the content of the article and indicate the main results obtained and conclusions drawn. The abstract is not part of the text and should be complete in itself; no table numbers, figure numbers, references or displayed mathematical expressions should be included. It should be suitable for direct inclusion in abstracting services and should not normally exceed 200 words in a single paragraph. Since contemporary information-retrieval systems rely heavily on the content of titles and abstracts to identify relevant articles in literature searches, great care should be taken in constructing both.

#### *1. Introduction*

These template, written in the style of a submission to the International Conference *SPPM2018*, is designed to assist authors in preparing their full paper using Microsoft Word. If you don't wish to use the Word template provided, please use the following page setup measurements.

It is *vital* that you **do not add any headers, footers or page numbers to your paper**; these will be added during the production process.

## *2. Experimental*

#### *2.1. Formatting the title*

The title is set 17 point Times Bold, flush left, unjustified. The first letter of the title should be capitalized with the rest in lower case. It should not be indented. Leave 28 mm of space above the title and 10 mm after the title.

#### *2.2. Formatting author names*

The list of authors should be indented 25 mm to match the abstract. The style for the names is initials then surname, with a comma after all but the last two names, which are separated by 'and'. Initials should not have full stops—for example **A J Smith** and *not* **A. J. Smith**. Text should be set 12 point Times Bold, flush left, unjustified.

*2.2.1. Formatting author affiliations.* Please ensure that affiliations are as full and complete as possible and include the country. The addresses of the authors' affiliations follow the list of authors and should also be indented 25 mm to match the abstract. If the authors are at different addresses, numbered superscripts should be used after each surname to reference an author to his/her address. The numbered superscripts should not be inserted using Word's footnote command because this will place the reference in the wrong place—at the bottom of the page (or end of the document) rather than next to the address.

## *2.3. General organisation of the paper*

The paper should in general, be organized under the following headings: abstract, introduction, methodology, experimental results and discussion, conclusion, acknowledgments, and references. Papers accepted for presentation are strictly limited to a maximum of eight pages. Please do not give page numbers.

*2.3.1. Formatting the paper.* The paper should in general, be organized under the following headings: abstract, introduction, experimental, results and discussion, conclusion, acknowledgments, and references. Papers accepted for presentation are strictly limited to a maximum of seven pages. Please do not give page numbers.

*2.3.2. Formatting the text.* The text of your article should start on the same page as the abstract. Any Acknowledgments should be placed immediately after the last numbered section of the paper, and any appendices after the Acknowledgments section. The length of the paper should be limited to a maximum of 8 pages.

The text of your paper should be formatted as follows:

- 11 point Times or Times New Roman.
- The text should be set to single line spacing.
- Paragraphs should be justified.
- The first paragraph after a section or subsection heading should not be indented; subsequent paragraphs should be indented by 5 mm.

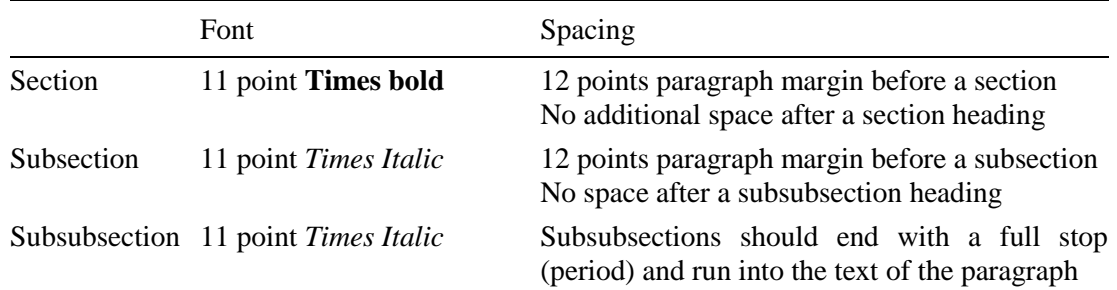

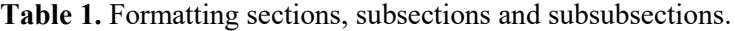

## *3. Results and discussion*

#### *3.1. Figures*

Each figure should have a brief caption describing it and, if necessary, a key to interpret the various lines and symbols on the figure. Captions should be below the figure and separated from it by paragraph margin of 6 points—although to save space it is acceptable to put the caption next to the figure. Figures should be numbered sequentially through the text—'Figure 1', 'Figure 2' and so forth and should be referenced in the text as 'figure 1', 'figure 2',… and not 'fig. 1', 'fig. 2', ….

Wherever possible try to ensure that the size of the text in your figures (apart from superscripts/subscripts) is approximately the same size as the main text (11 points).

*3.1.1. Colour illustrations.* There are no restrictions on the use of colour in the online version of your article. However, you should bear in mind that any print version of your article is likely to be in black and white which may make coloured lines difficult to distinguish.

*3.1.2. Positioning figures.* Individual figures should normally be centred but place two figures side-byside if they will fit comfortably like this as it saves space. Place the figure as close as possible after the point where it is first referenced in the text. If there are many figures it might be necessary to place some before their text citation. Figures should never appear within or after the reference list.

*3.1.3 Examples.* The following examples show how to format many different figure/caption combinations. **Note that the table borders are shown as broken lines for guidance only.**

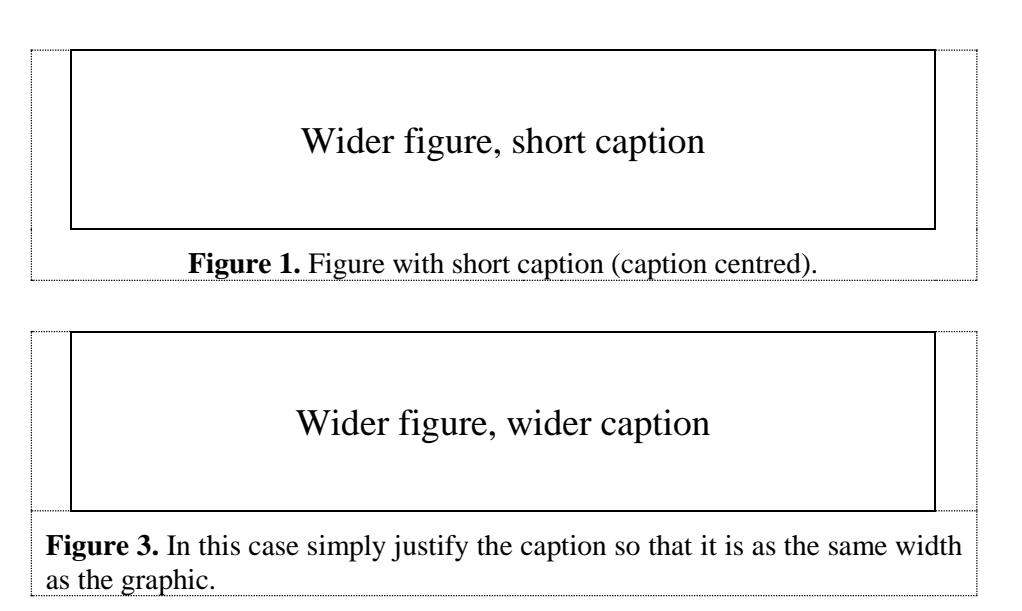

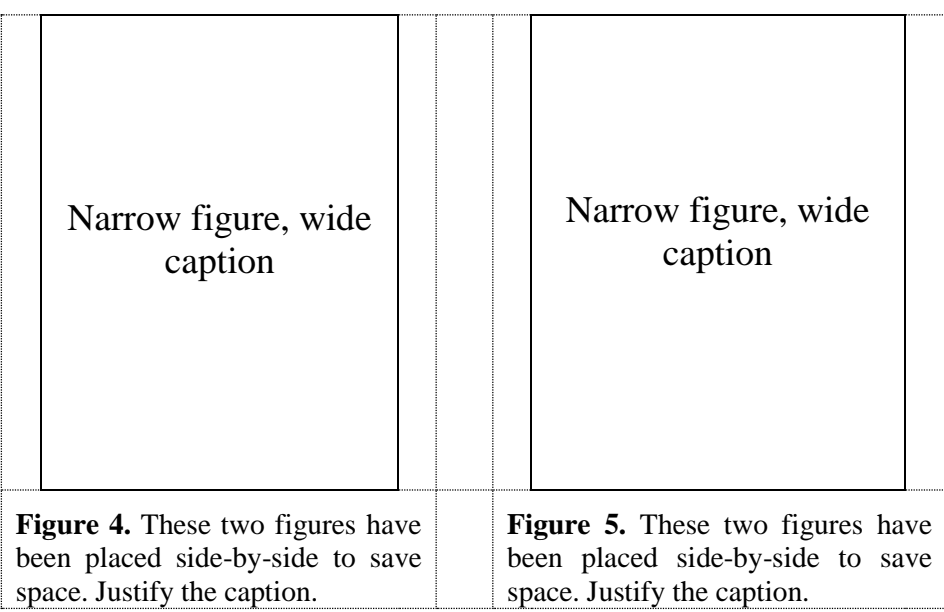

## *3.1.4. Figures in parts*

If a figure has parts these should be labelled as (a), (b), (c) etc on the actual figure. Parts should not have separate captions.

# *3.2. Tables*

Note that as a general principle, for large tables font sizes can be reduced to make the table fit on a page or fit to the width of the text.

*3.2.1. Positioning tables.* Tables should be numbered sequentially throughout the text and referred to in the text by number (Table 1). Captions should be placed at the top of the table and should have a full stop (period) at the end. Except for very narrow tables with a wide caption (see examples below) the caption should be the same width as the table. Tables should be centred unless they occupy the full width of the text.

If a table is divided into parts these should be labelled (a), (b), (c) etc but there should only be one caption for the whole table, not separate ones for each part.

*3.2.2. Lines in tables.* Tables should have only horizontal lines and no vertical ones. Generally, only three lines should be used: one at the top of the table, one at the bottom, and one to separate the entries from the column headings. Table rules should be 0.5 points wide.

*3.2.3. Examples.* Because tables can take many forms, it is difficult to provide detailed guidelines; however, the following examples demonstrate our preferred styles.

|                | Wake Chi Sqr.<br>$(N=15, df=1)$ |       | Stage 1 Chi Sqr.<br>$(N=15, df=1)$ | D     | Stage 2 Chi Sqr.<br>$(N=15, df=1)$ | p     |
|----------------|---------------------------------|-------|------------------------------------|-------|------------------------------------|-------|
| F3             | 1.143                           | 0.285 | 0.286                              | 0.593 | 0.286                              | 0.593 |
| Fz             | 1.143                           | 0.285 | 0.067                              | 0.796 | 0.067                              | 0.796 |
| C <sub>4</sub> | 2.571                           | 0.109 | 0.600                              | 0.439 | 1.667                              | 0.197 |

Table 2. A slightly more complex table with a narrow caption.

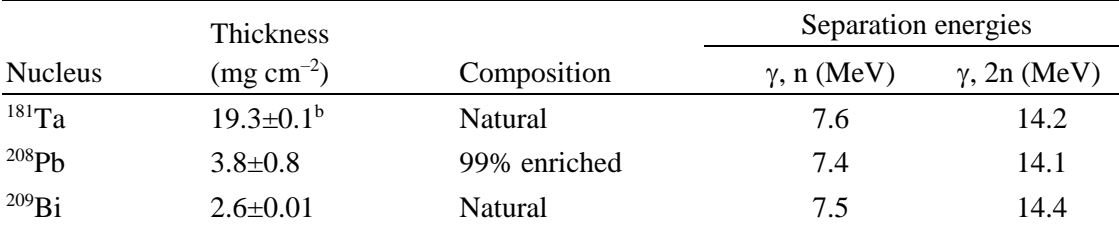

Table 3. A table with headings spanning two columns and containing notes<sup>a</sup>.

<sup>a</sup> Notes are referenced using alpha superscripts.

**b** Self-supporting.

# *3.3. Equations and mathematics*

*3.3.1. Fonts in Equation Editor (or MathType).* Make sure that your Equation Editor or MathType fonts, including sizes, are set up to match the text of your document*.*

*3.3.2. Alignment of mathematics.* The preferred style for displayed mathematics is to centre equations; however, long equations that will not fit on one line, or need to be continued on subsequent lines, should start flush left. Any continuation lines in such equations should be indented by 25 mm. Equations may be numbered sequentially throughout the text (i.e.,  $(1)$ ,  $(2)$ ,  $(3)$ ,...) or numbered by section (i.e.,  $(1.1)$ ,  $(1.2), (2.1), \ldots$ ) depending on the author's personal preference. One example is given here.

$$
\phi_k(r) = \left(2\pi\right)^{2/3} \exp\left(i\vec{k}\cdot r\right)
$$
\n(1)

#### *3.4. References*

Online references will be electronically linked to their original source or to the article, wherever possible, using CrossRef. To facilitate this linking **it is** *vitally* **important for all the references to be accurate and to be carefully formatted using the guidelines below.**

A complete reference should provide the reader with enough information to locate the article concerned, whether published in print or electronic form, and should, depending on the type of reference, consist of:

- name(s) and initials;
- date published;
- title of journal, book or other publication;
- titles of journal articles may also be included (optional);
- volume number:
- editors, if any:
- town of publication and publisher in parentheses for *books*;
- the page numbers.

Please use the Vancouver numerical system where references are numbered sequentially throughout the text. The numbers occur within square brackets, like this [2], and the reference list gives the references in numerical, not alphabetical, order. There should be a 5 mm gap between the reference number (e.g., '[8]') and the start of the reference text. Second and subsequent lines of individual references should be indented by 5 mm.

#### **4. Conclusion**

Paper that is not prepared in accordance with this guideline and with many mistakes will have to be rejected by the Technical Committee. The full paper must reach the SPPM2018 Secretariat on or before 31 December 2017. The editorial committee may make some limited editorial changes in the paper if needed.

# **5. Reference**

- [1] Sze S M 1969 *Physics of Semiconductor Devices* (New York: Wiley–Interscience)
- [2] Dorman L I 1975 *Variations of Galactic Cosmic Rays* (Moscow: Moscow State University Press) p 103
- [3] Caplar R and Kulisic P 1973 *Proc. Int. Conf. on Nuclear Physics (Munich)* vol 1 (Amsterdam: North-Holland/American Elsevier) p 517
- [4] Szytula A and Leciejewicz J 1989 *Handbook on the Physics and Chemistry of Rare Earths* vol 12, ed K A Gschneidner Jr and L Erwin (Amsterdam: Elsevier) p 133
- [5] Kuhn T 1998 Density matrix theory of coherent ultrafast dynamics *Theory of Transport Properties of Semiconductor Nanostructures (Electronic Materials* vol 4*)* ed E Schöll (London: Chapman and Hall) chapter 6 pp 173–214

#### **Acknowledgments**

Authors wishing to acknowledge assistance or encouragement from colleagues, special work by technical staff or financial support from organizations should do so in an unnumbered Acknowledgments section immediately following the last numbered section of the paper. This section, however, is optional.